## PowerPoint Module 1 Vocabulary

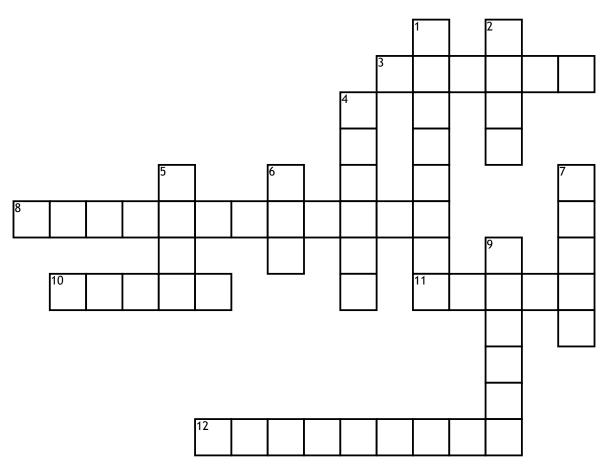

3. Theme is a set of 12 coordinated colors that make up a PowerPoint presentation.

8. A software program used to organize and present information that is part of an electronic slide show.

**10**. Theme

is the set of fonts for titles and other text.

11.

pane is the main section of Normal View that displays the current slide.

## 12.

point is a blinking vertical line that appears when you click in a text box. Down

## 1.

button is a button on the PowerPoint status bar in Normal View that allows you to open the comments pane.

2. slider is a slider on the status bar that is dragged to enlarge or decrease the display.

**4.** A freehand pen and highlighter marks you can draw on a slide in Normal View.

## 5.

placeholder is a box with a dotted border and text that you can replace with your own text. 6. Slides

is on the left side of the Normal View and it displays the slides in the presentation as thumbnails. 7.

button is a button on the status bar in PowerPoint that opens the notes pane.

9. A horizontal strip near the top of the window that contains tabs.